## **Остановка времени**

В движке предусмотрена возможность остановки времени консольной командой playersonly (аналогичная команда есть в Unreal Engine). Данная команда замораживает как клиентскую, так и серверную физику кроме игрока. Это может понадобится для снятия скриншотов, либо для проверки поведения физики на стабильность и прочих отладочных вещей.

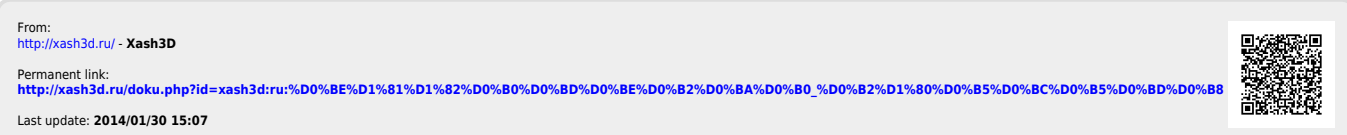